Fiches

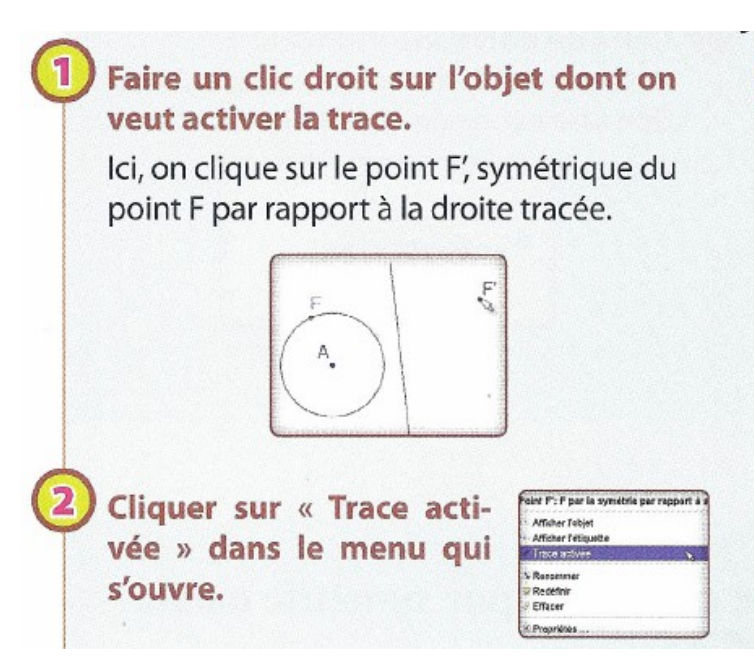

L'objet laisse une trace lorsque l'on déplace d'autres éléments de la figure. En déplaçant le point F, le point F' bouge et laisse ainsi une trace qui semble représenter un cercle.

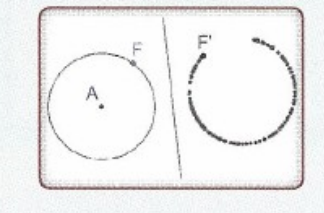